## **ICP+EDI**

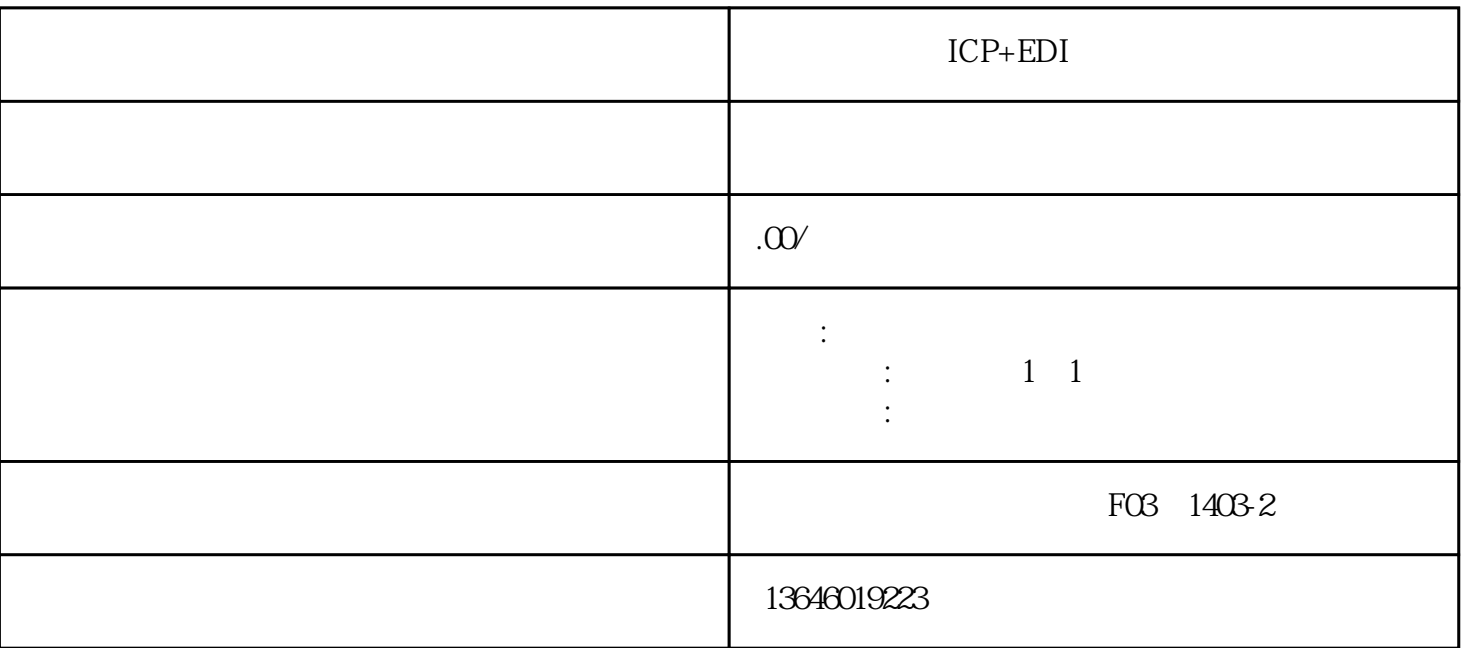

ICP+EDI

 $20$ 

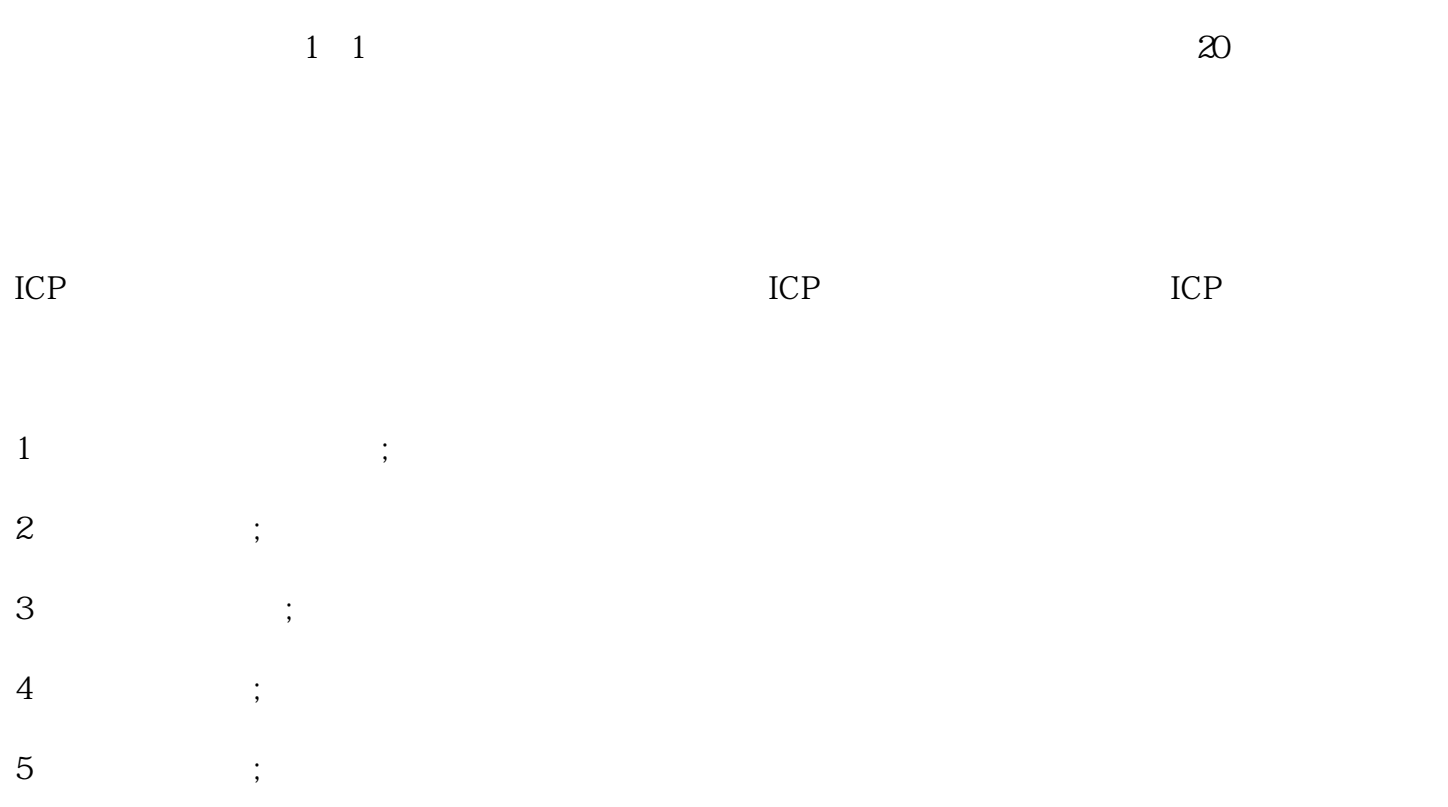